## SAP ABAP table VNWPLACET {IS-H\*MED: Descriptions of Work Environments (Update Struct.)}

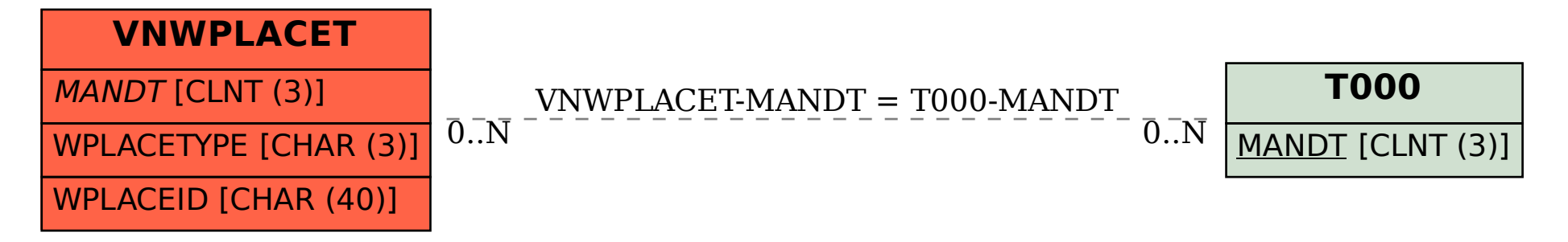